$$
Y = \beta_1 + \beta_2 X^{\beta_3} + u
$$

Предположим, что переменная Ү зависит от переменной Х в соответствии с показанной зависимостью, и необходимо получить оценки  $\beta_1$ ,  $\beta_2$ , и  $\beta_3$ , имея данные Y и **X.** 

$$
Y = \beta_1 + \beta_2 X^{\beta_3} + u
$$

**Представленное выше уравнение не может быть преобразовано в уравнение линейного вида, поэтому в этом случае невозможно применение обычной процедуры оценивания регрессии.** 

$$
Y = \beta_1 + \beta_2 X^{\beta_3} + u
$$

**Тем не менее, все же можно использовать принцип минимизации суммы квадратов остатков для получения оценок параметров. Мы опишем простой нелинейный регрессионный алгоритм, который использует принцип, состоящий из серии повторяющихся шагов.**

$$
Y = \beta_1 + \beta_2 X^{\beta_3} + u
$$

Алгоритм нелинейной регрессии

1. Предположение  $\beta_1, \beta_2,$  и  $\beta_3$ .  $\hat{\beta}_1$ ,  $\hat{\beta}_2$ ,  $\beta_3$ . приближенные оценки.

Начинаем с оценивания правдоподобных значений параметров.

$$
Y = \beta_1 + \beta_2 X^{\beta_3} + u
$$

**Алгоритм нелинейной регрессии**

- **1. Предположение**  $\beta_1$ **,**  $\beta_2$ **, и**  $\beta_3$ **.**  $\hat{\pmb{\beta}}_1$ **,**  $\hat{\pmb{\beta}}_2$ **, и**  $\hat{\pmb{\beta}}_3$  **приближенные оценки.**
- 2. Вычисляем  $\hat{Y}_i = \hat{\beta}_1 + \hat{\beta}_2 X_i^{\hat{\beta}_3}$  для каждого исследования.

**Вычисляем соответствующие установленные значения Y из данных по X, обусловленные этими значениями параметров.**

$$
Y = \beta_1 + \beta_2 X^{\beta_3} + u
$$

**Алгоритм нелинейной регрессии**

- **1.** Предположение  $\beta_1, \beta_2$ , и  $\beta_3$ . *β*<sub>,</sub> *И β*<sub>,</sub> приближенные оценки.
- 2. Вычисляем  $Y_{\cdot} = B_{\cdot} + B_{\cdot} X_{\cdot}^{\rho_3}$  для каждого исследования.
- 3. Вычисляем  $\hat{\boldsymbol{\mu}}_{\cdot} = \boldsymbol{Y}_{\cdot} \boldsymbol{Y}_{\cdot}$  для каждого исследования.

4. **Blhuc Jā**EM 
$$
RSS = \sum \hat{u}_i^2
$$

**Вычисляем остатки для каждого наблюдения в выборке и, следовательно, RSS сумму квадратов остатков.**

$$
Y = \beta_1 + \beta_2 X^{\beta_3} + u
$$

#### Алгоритм нелинейной регрессии

- Предположение  $\beta_1$ ,  $\beta_2$ , и  $\beta_3$ .  $\hat{\beta}_1$ ,  $\hat{\beta}_2$ , и  $\hat{\beta}_3$ . приближенные  $1.$ оценки.
- 2. Вычисляем  $\hat{Y}_i = \hat{\beta}_1 + \hat{\beta}_2 X_i^{\hat{\beta}_3}$  для каждого исследования.
- 3. Вычисляем  $\hat{u}_i = Y_i \hat{Y}_i$  для каждого исследования.
- 4. Вычисляем  $RSS = \sum \hat{u}_i^2$ .

5.  **Вычисляем** 
$$
\beta_1
$$
,  $\beta_2$  и

Затем вносим небольшие изменения в одну или более оценку параметров.

$$
Y = \beta_1 + \beta_2 X^{\beta_3} + u
$$

#### Алгоритм нелинейной регрессии

- Предположение  $\beta_1, \beta_2,$  и  $\beta_3$ .  $\hat{\beta}_1$ ,  $\hat{\beta}_2$ , и  $\hat{\beta}_3$ -приближенные  $1.$ оценки.
- 2. Вычисляем  $\hat{Y}_i = \hat{\beta}_1 + \hat{\beta}_2 X_i^{\hat{\beta}_3}$  для каждого исследования.
- 3. Вычисляем  $\hat{\bm{u}}_i = Y_i \hat{Y}_i$  для каждого исследования.
- 4. Вычисляем  $\overrightarrow{RSS} = \sum_{i=1}^{N} \hat{u}_i^2$ .<br>5. Вычисляем  $\hat{\beta}_1$ ,  $\hat{\beta}_2$  и  $\hat{\beta}_3$ .
- 

6. Пересчитываем 
$$
Y_i
$$
,  $\hat{u}_i$ ,  $RSS$ .

Используя новые оценки  $\beta_1$ ,  $\beta_2$ , и  $\beta_3$ , пересчитываем установленные значения Ү. Затем пересчитываем остатки и RSS.

$$
Y = \beta_1 + \beta_2 X^{\beta_3} + u
$$

#### **Алгоритм нелинейной регрессии**

- **1.** Предположение  $\beta_1$ ,  $\beta_2$ , и  $\beta_3$ .  $\hat{\bm{\beta}}$ <sub>3</sub> , и  $\bm{\beta}_3$  приближенные **оценки.**
- 2. Вычисляем  $\hat{Y}_i = \hat{\beta}_1 + \hat{\beta}_2 X_i^{\hat{\beta}_3}$  для каждого исследования.
- 3.  $\,$  Вычисляем  $\quad \hat{\bm{u}}_{\cdot} = Y_{\cdot} Y_{\cdot} \,$  для каждого исследования.
- 4. Вычисляем  $\mathit{RSS} = \sum \hat{\mathit{u}}$ .
- 5. Вычисляем  $\hat{\beta}$  ,  $\beta$  и
- **6. Пересчитываем** *Yi* **, ,** *RSS***.**

**7. Если новый** *RSS* **< предыдущего** *RSS***, продолжить вычисление методом наименьших квадратов.**

 **В противном случае выполнить другое вычисление.**

**Если RSS меньше стал меньше предыдущего, новые оценки параметров лучше предыдущих, необходимо продолжать корректировать оценки в одном направлении. В противном случае необходимо выполнить различные вычисления методом наименьших квадратов.**

9

$$
Y = \beta_1 + \beta_2 X^{\beta_3} + u
$$

#### **Алгоритм нелинейной регрессии**

- **1. Предположение**  $b^{}_{1}$ **,**  $b^{}_{2}$ **, и**  $b^{}_{3}$ **.**  $\hat{\bm{\beta}}^{}_{1}$  **,**  $\hat{\bm{\beta}}^{}_{2}$ **, и**  $\hat{\bm{\beta}}^{}_{3}$  **приближенные оценки.**
- 2. Вычисляем  $\hat{Y}_i = \hat{\beta}_1 + \hat{\beta}_2 X_i^{\hat{\beta}_3}$  для каждого **исследования.**
- 3. Вычисляем  $\hat{u}_i = Y_i \hat{Y}_i$  для каждого исследования.
- 4. Вычисляем  $\hat{RSS} = \sum \hat{u}_i^2$ .
- 5. Вычисляем  $\hat{\beta}_1$ ,  $\hat{\beta}_2$  и  $\hat{\beta}_3$
- **6. Пересчитываем**  $\boldsymbol{Y}_i$ **,**  $\hat{\boldsymbol{\mathcal{U}}}_i$  **, RSS.**
- **7. Если новый** *RSS* **< предыдущего** *RSS***, продолжить вычисление методом наименьших квадратов.**
- **8. Повторите шаги 5, 6 и 7 для сближения.**

**Вы повторяете шаги 5, 6 и 7 вновь до тех пор, пока не окажется невозможным внести какие-либо изменения в оценки параметров, которые привели бы к уменьшению RSS.**

$$
Y = \beta_1 + \beta_2 X^{\beta_3} + u
$$

Алгоритм нелинейной регрессии

- 1. Предположение  $b_1$ ,  $b_2$ , и  $b_3$ .  $\hat{\beta}_1$ ,  $\hat{\beta}_2$ , и  $\hat{\beta}_3$ . приближенные оценки.
- 2. Вычисляем  $\hat{Y}_i = \hat{\beta}_1 + \hat{\beta}_2 X_i^{\hat{\beta}_3}$  для каждого исследования
- 3. Вычисляем  $\hat{u}_i = Y_i \hat{Y}_i$  для каждого исследования.
- 4. Вычисляем  $RSS = \sum \hat{u}_i^2$ .<br>5. Вычисляем  $\hat{\beta}_1$ ,  $\hat{\beta}_2$  и  $\hat{\beta}_3$ .
- 
- 6. Пересчитываем  $Y_i$ ,  $\hat{u}_i$ , RSS.
- 7. Если новый RSS < предыдущего RSS, продолжить вычисление методом наименьших квадратов.
- 8. Повторите шаги 5, 6 и 7 для сближения.

Делается вывод о том, что величина RSS минимизирована и конечные оценки параметров являются оценками по методу наименьших квадратов.

$$
Y = \beta_1 + \beta_2 X^{\beta_3} + u
$$

**Алгоритм нелинейной регрессии**

- **1. Предположение**  $b^{}_{1}$ **,**  $b^{}_{2}$ **, и**  $b^{}_{3}$ **.**  $\hat{\bm{\beta}}^{}_{1}$  **,**  $\hat{\bm{\beta}}^{}_{2}$ **, и**  $\hat{\bm{\beta}}^{}_{3}$  **приближенные оценки.**
- 2. Вычисляем  $\hat{Y}_i = \hat{\beta}_1 + \hat{\beta}_2 X_i^{\hat{\beta}_3}$  для каждого **исследования.**
- 3. Вычисляем  $\hat{u}_i = Y_i \hat{Y}_i$  для каждого исследования.
- 4. Вычисляем  $\mathit{RSS} = \sum \hat{u}^2$  .
- 5. Вычисляем  $\,\,\boldsymbol{\beta}_{{\scriptscriptstyle 1}}\,$ ,  $\,\,\boldsymbol{\beta}_{{\scriptscriptstyle 2}}\,$  и
- **6. Пересчитываем**  $\boldsymbol{Y}_{\!}$ **,**  $\hat{\boldsymbol{\mathcal{U}}}_{\!i}$  **, RSS.**
- **7. Если новый** *RSS* **< предыдущего** *RSS***, продолжить вычисление методом наименьших квадратов.**
- **8. Повторите шаги 5, 6 и 7 для сближения.**

**Следует подчеркнуть, что математики давно разработали сложные методы, чтобы свести к минимуму количество шагов, требуемых алгоритмами этого типа.**

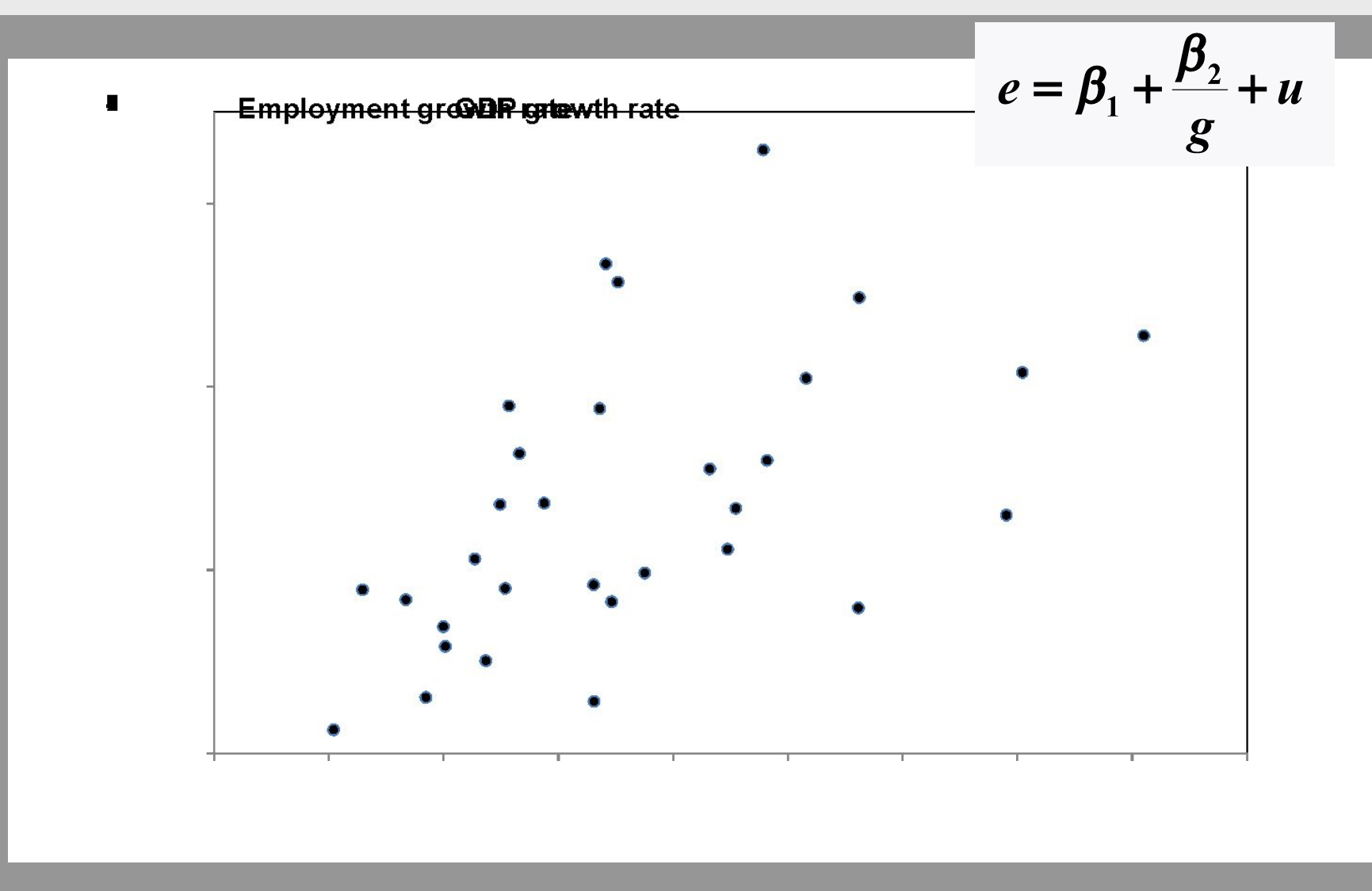

**Мы вернемся к взаимосвязи между темпами роста занятости,** *е* **и темпами роста ВВП,**  *g***, в первом слайд-шоу этой главы. Предполагается, что** *e* **и** *g* **связаны между собой как показано.**

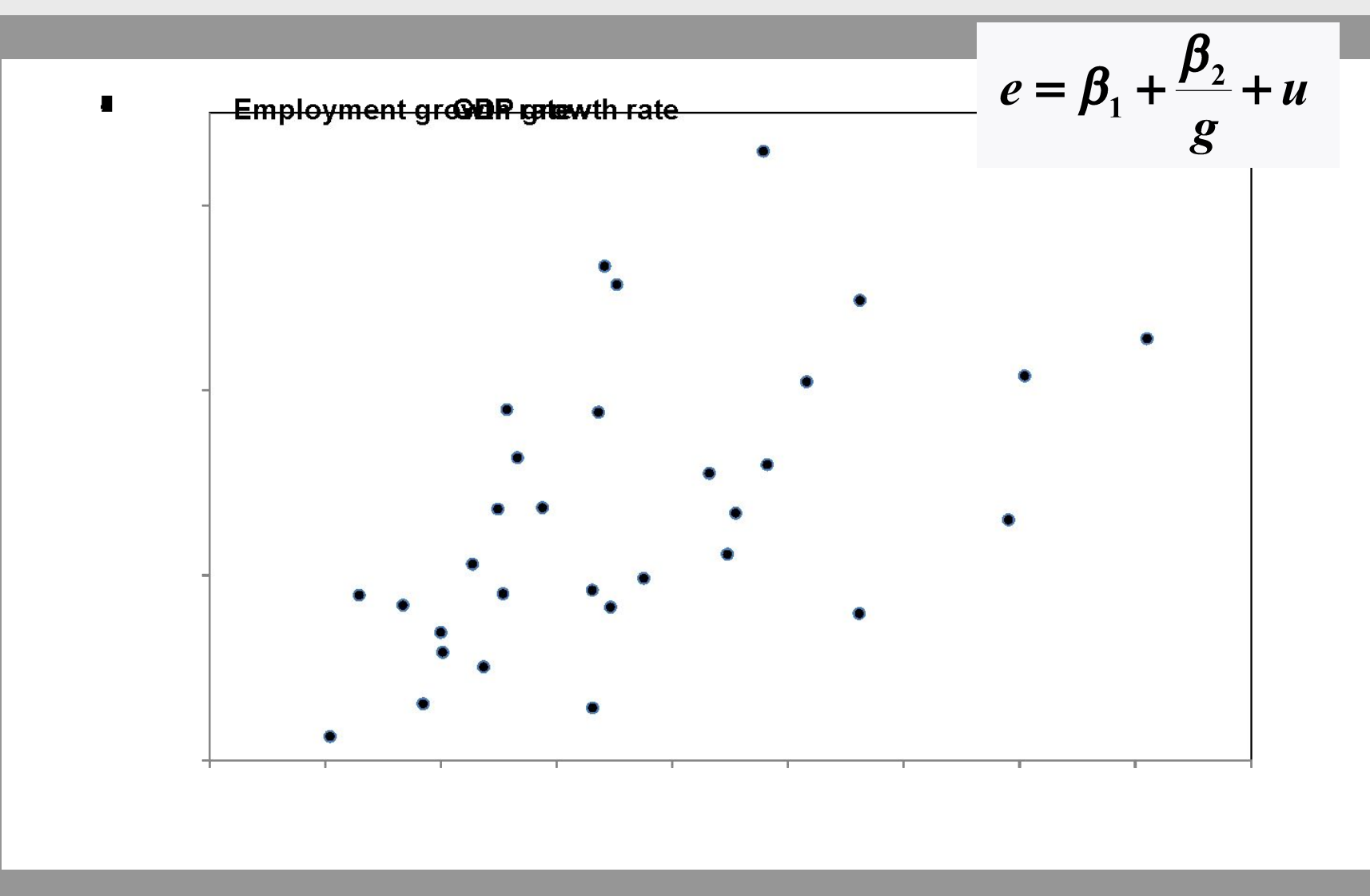

**Согласно этой спецификации, когда** *g* **становится большим,** *e* **будет стремиться к пределу** *β***<sup>1</sup> . На рисунке видно, что максимальное значение** *e* **равно 3. Поэтому будем**  считать его начальным значением для  $\beta_{\text{1}}$ . Затем мы ищем оптимальное значение  $\beta_{\text{2}}$ , обусловленное этой предпосылкой для  $\beta_{\text{1}}$ .

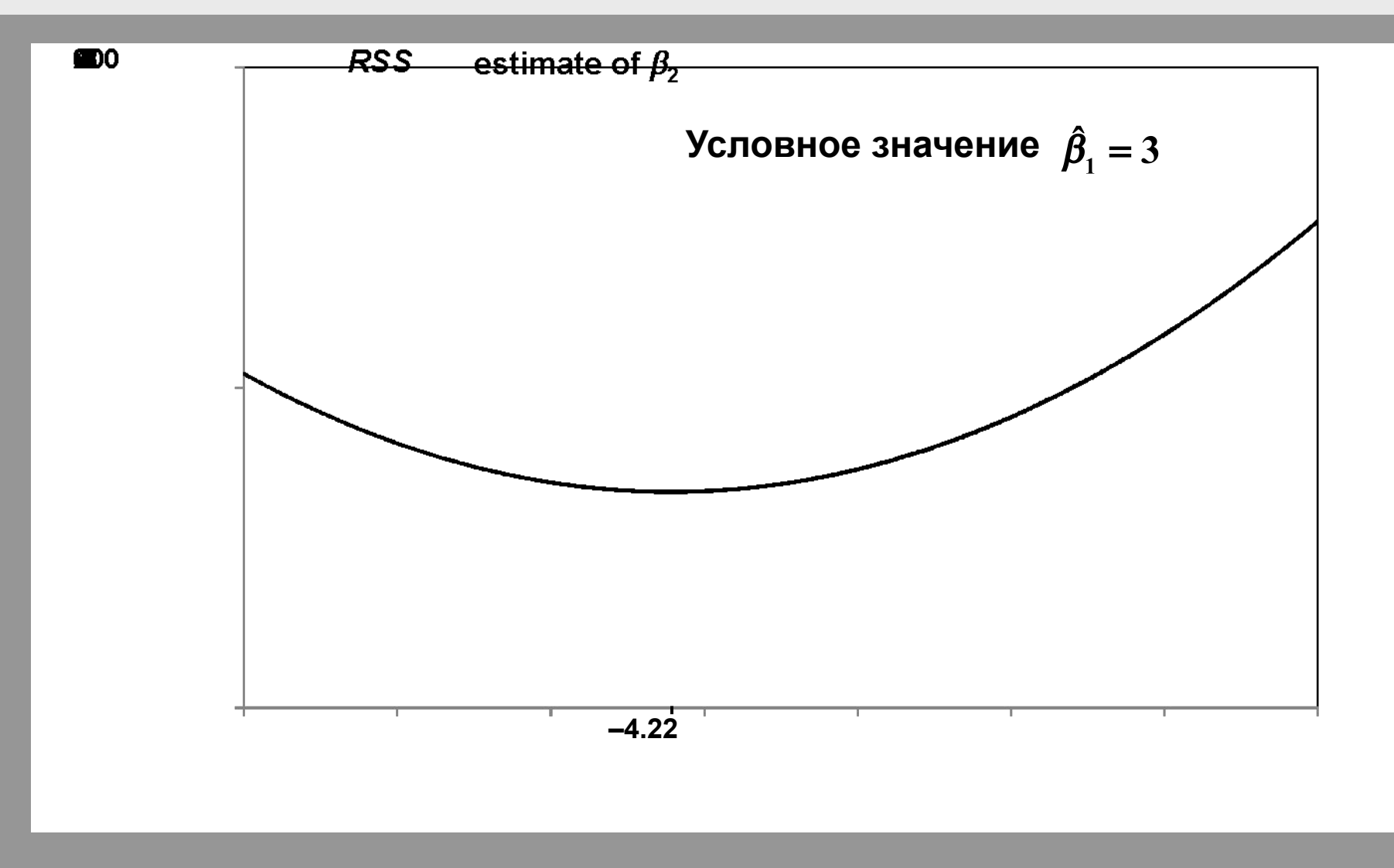

На рисунке показано, как RSS отображается в зависимости от  $\;\;\hat{\boldsymbol{\beta}}_2\;$  ,условное значение  $\hat{\beta}_1$  = 3. Из этого мы видим, что оптимальное значение  $\hat{\beta}_2$ , условное на  $\hat{\beta}_1$  = 3, равно -4.22.

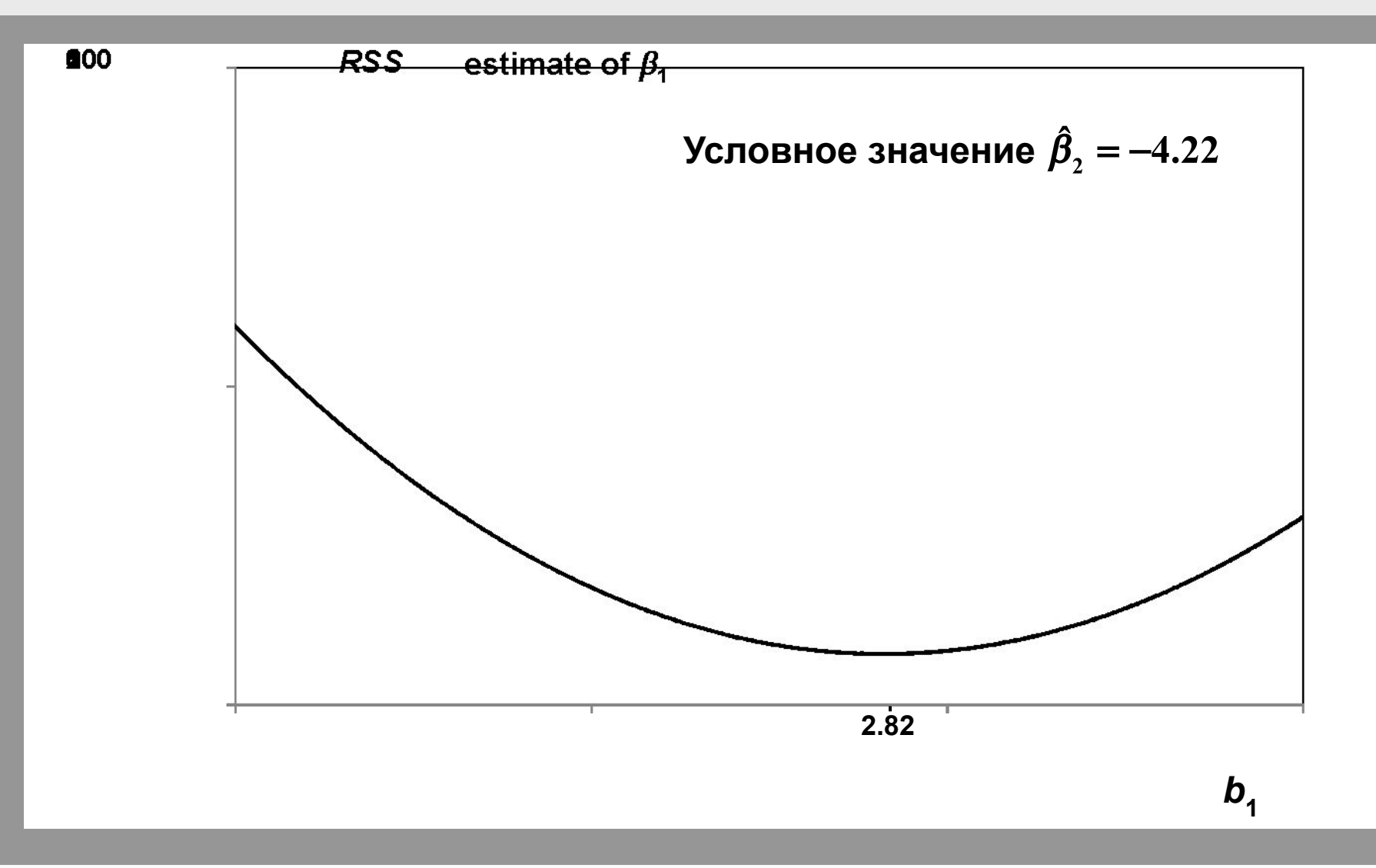

Затем, фиксируя  $\hat{\beta}_2$  на уровне -4.22, мы стараемся улучшить наше предположение для  $\hat{\beta}_1$ . На рисунке показано RSS в зависимости от  $\hat{\beta}_1$ , условное значение  $\hat{\beta}_2$ = -4.22. **Мы видим, что оптимальное значение** *b***<sup>1</sup> равно 2.82.**

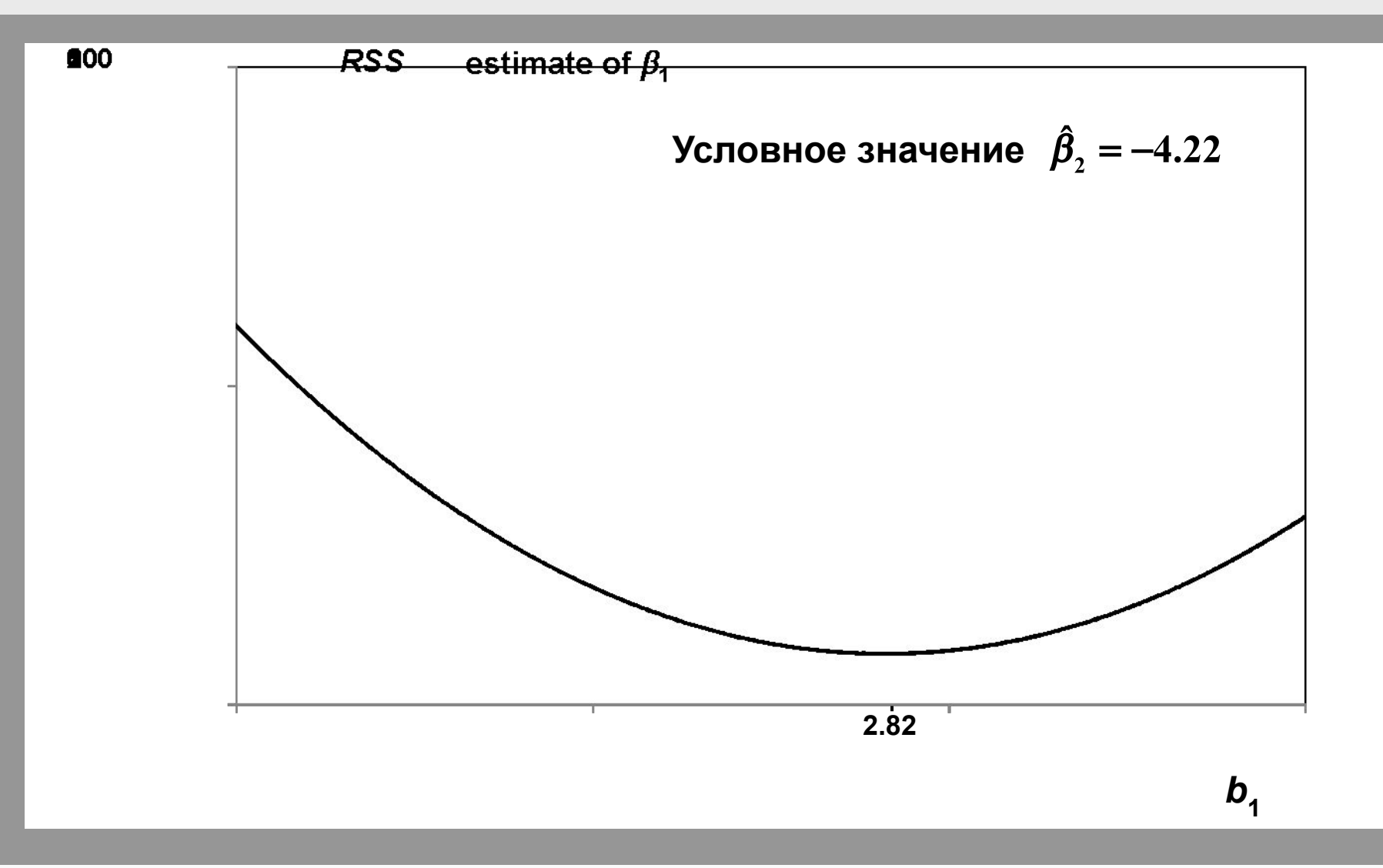

**Мы продолжаем делать так до тех пор, пока обе оценки параметров сходятся к пределам и затем перестают меняться. Затем мы достигнем значений, которые дают минимальную сумму квадратов остатков (RSS).**

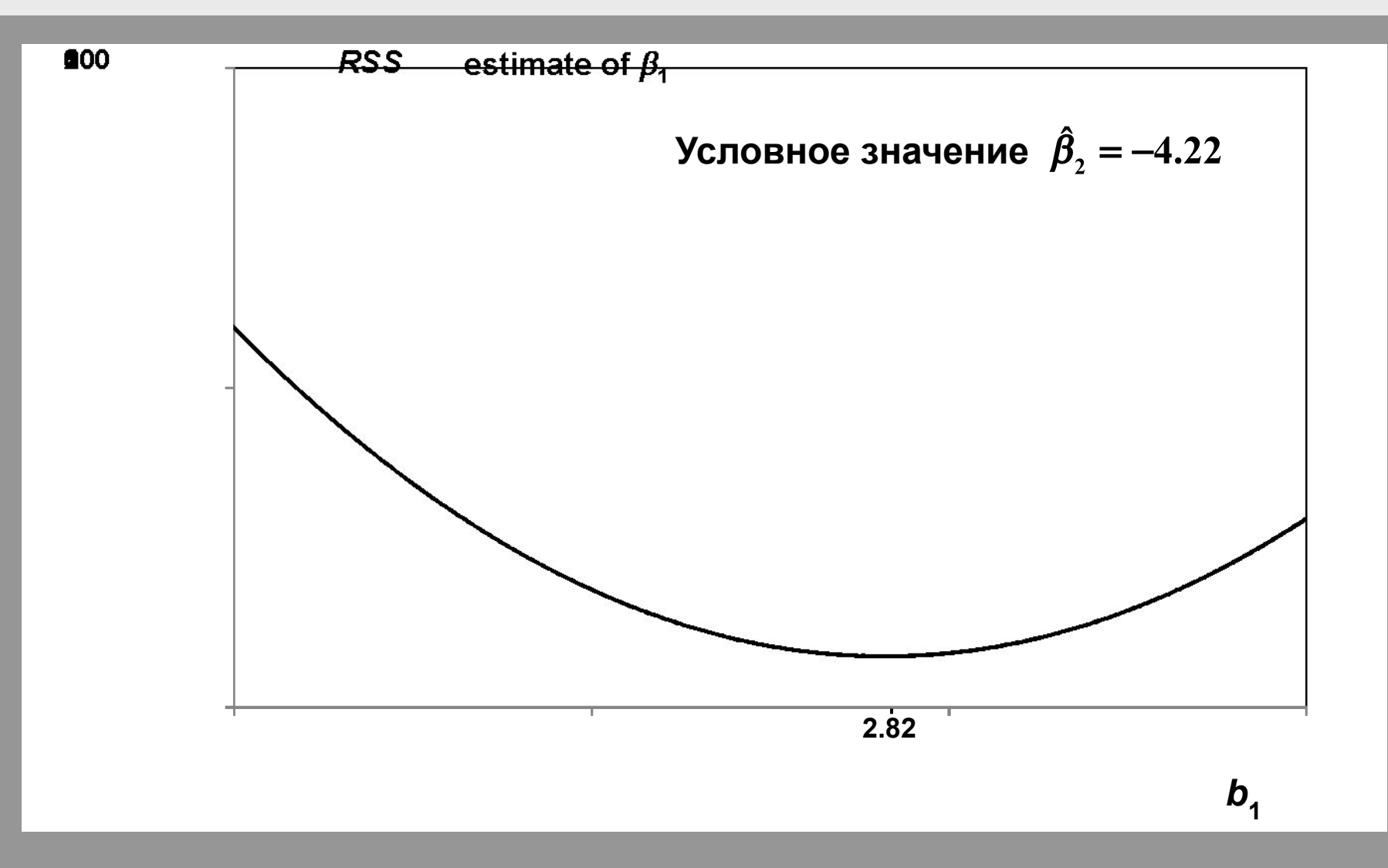

Пределы должны быть значениями преобразованной линейной регрессии, показанной в первом слайд-шоу для этой главы:  $\hat{\beta}_{\scriptscriptstyle\perp}$  = 2,18 и  $\,\hat{\beta}_{\scriptscriptstyle\gamma} \,$  = -2,36. Они были определены по тому же критерию, что и минимизация RSS. Все, что мы сделали - использовали другой метод.

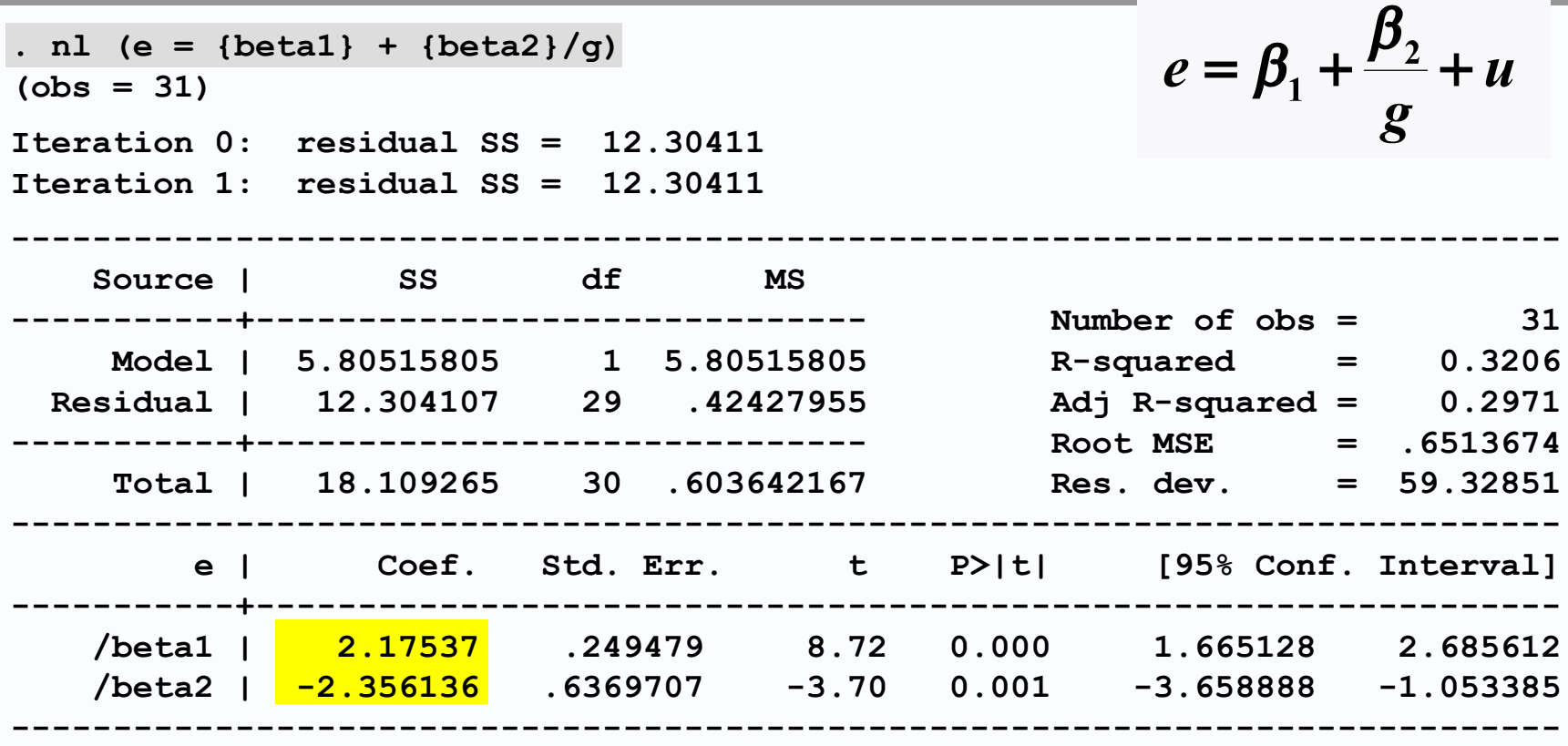

**Вот результат для данной гиперболической регрессии влияния** *e* **на** *g* **с использованием нелинейной регрессии. Это, как обычно, вывод Stata, но вывод из других приложений регрессии будет похожим.**

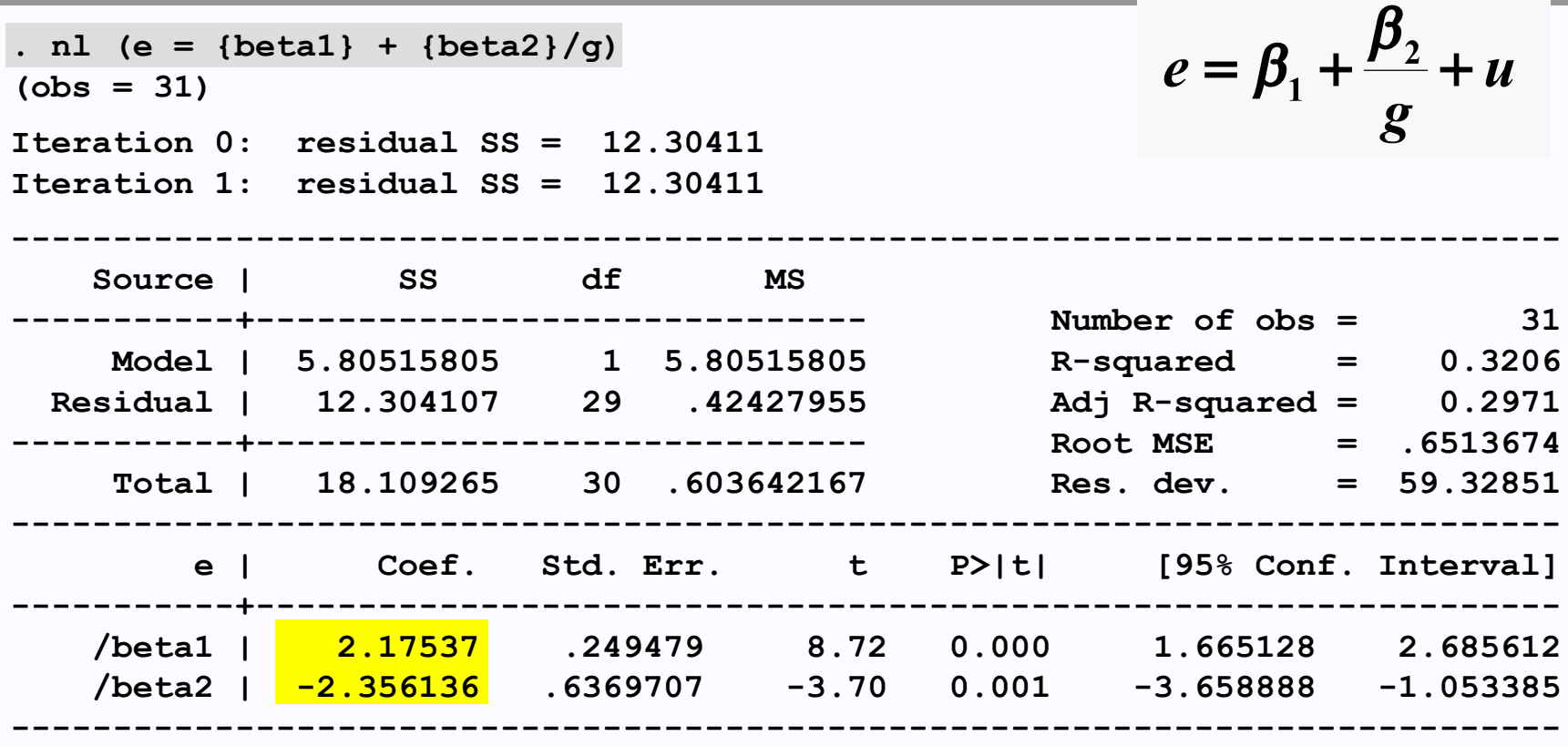

**Команда Stata для нелинейной регрессии - «nl». За этим следует гипотетическая математическая связь в круглых скобках. Параметры должны иметь имена,**  помещенные в фигурные скобки. Здесь  $b_1$  является {beta1}, а  $b_2$  - {beta2}.

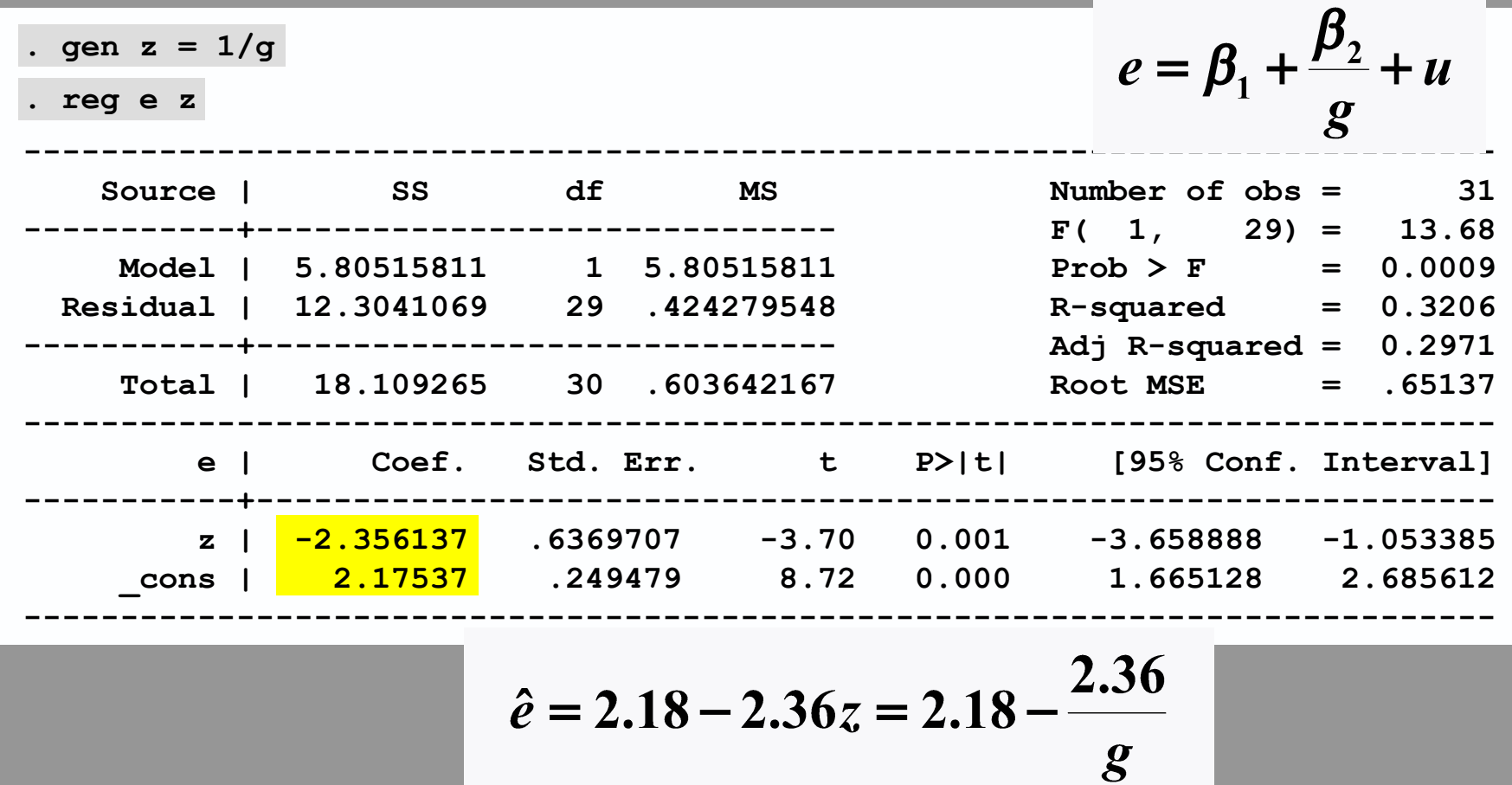

**Выходные данные аналогичны выходным данным линейной регрессии в первом слайд-шоу для этой главы.**

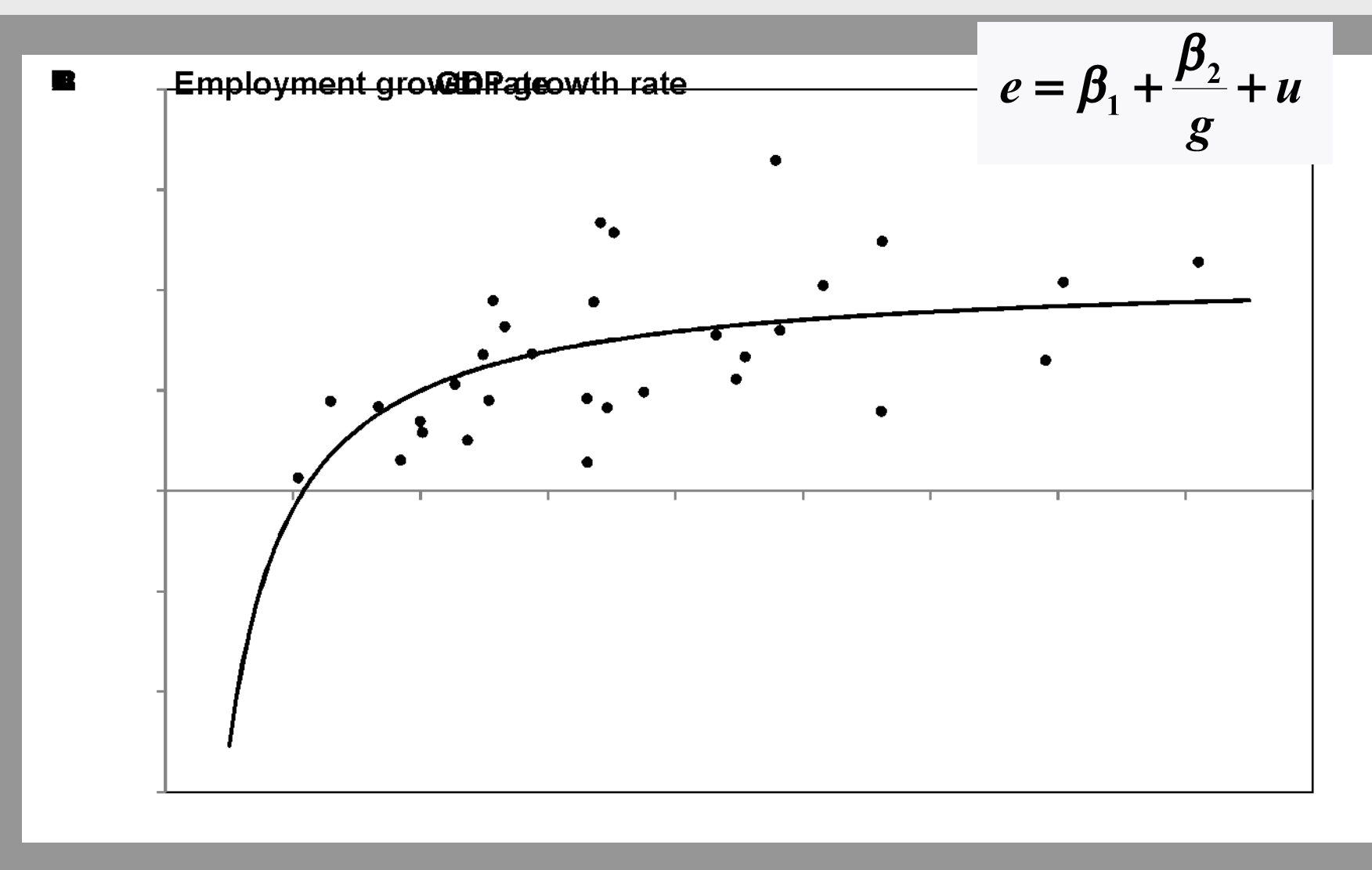

**Гиперболическая функция вводит такое ограничение, что функция стремится к минус бесконечности для положительного** *g* **при приближении** *g* **к нулю.**

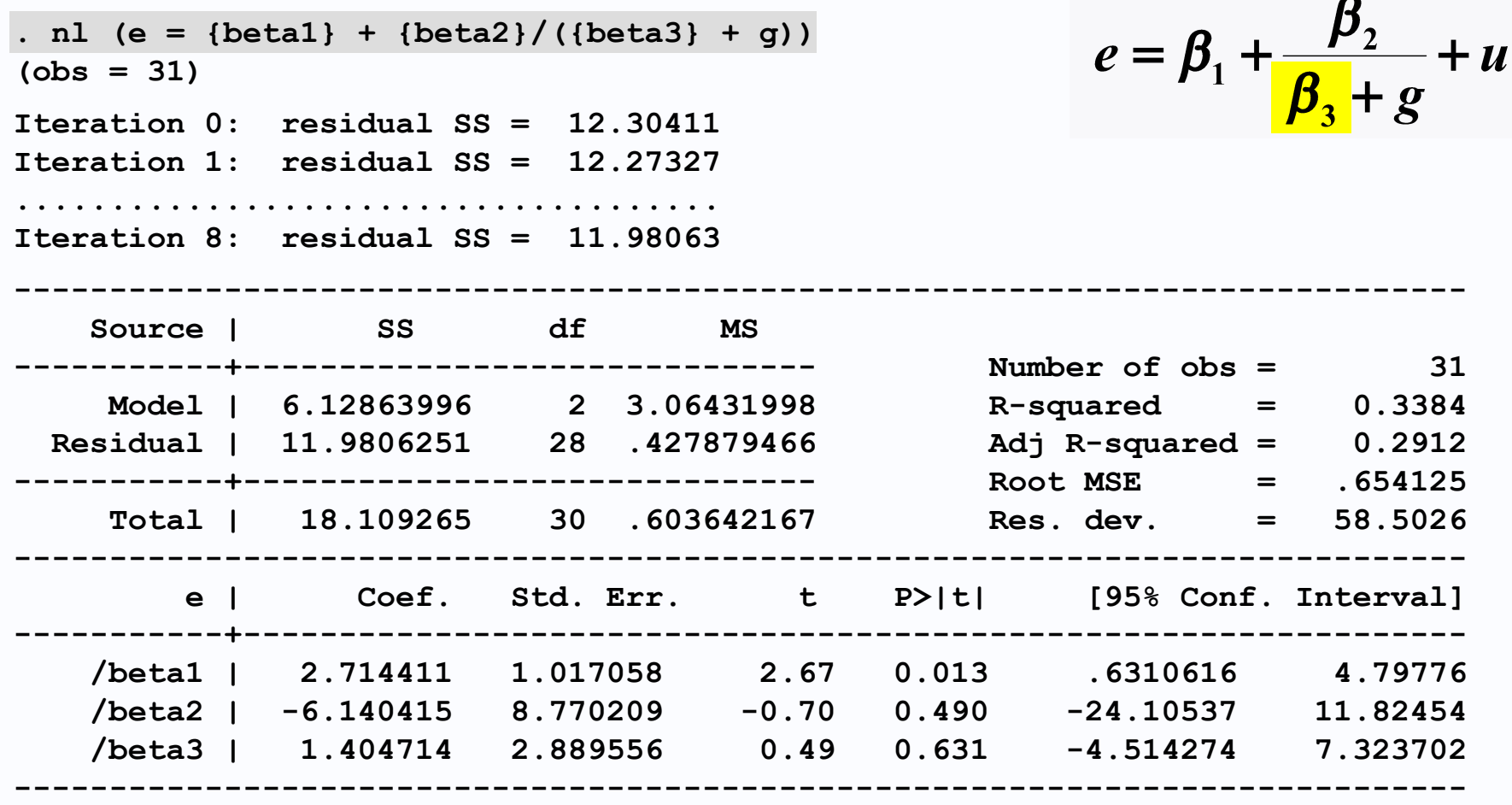

**Эта особенность может быть ослаблена путем использование показанного изменения. В отличие от предыдущей функции, она не может быть приведена к линейному виду каким-либо преобразованием. Здесь должна использоваться нелинейная регрессия.**

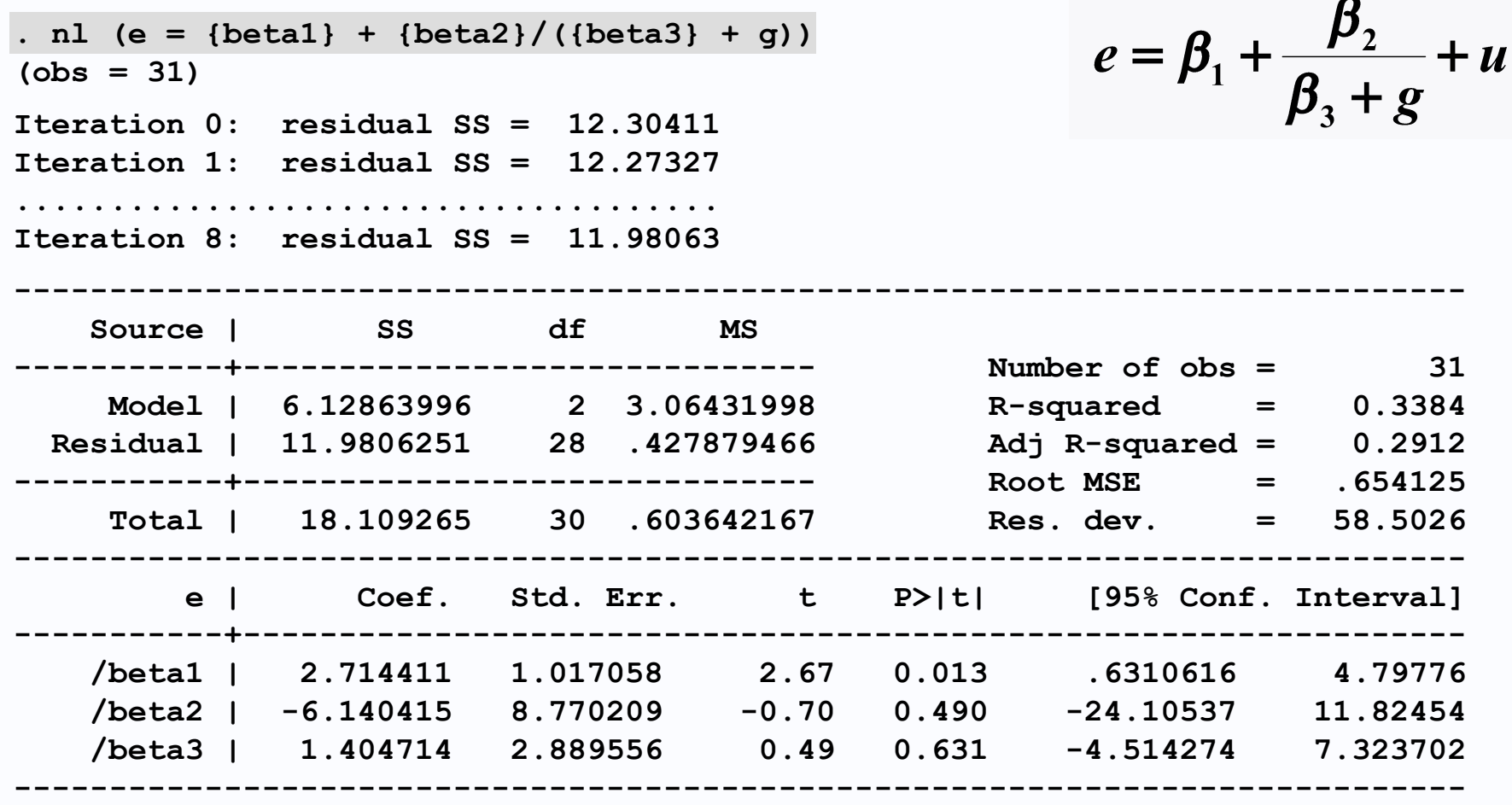

**Вывод для данной спецификации (характеристик) показан с наибольшим количеством сообщений.**

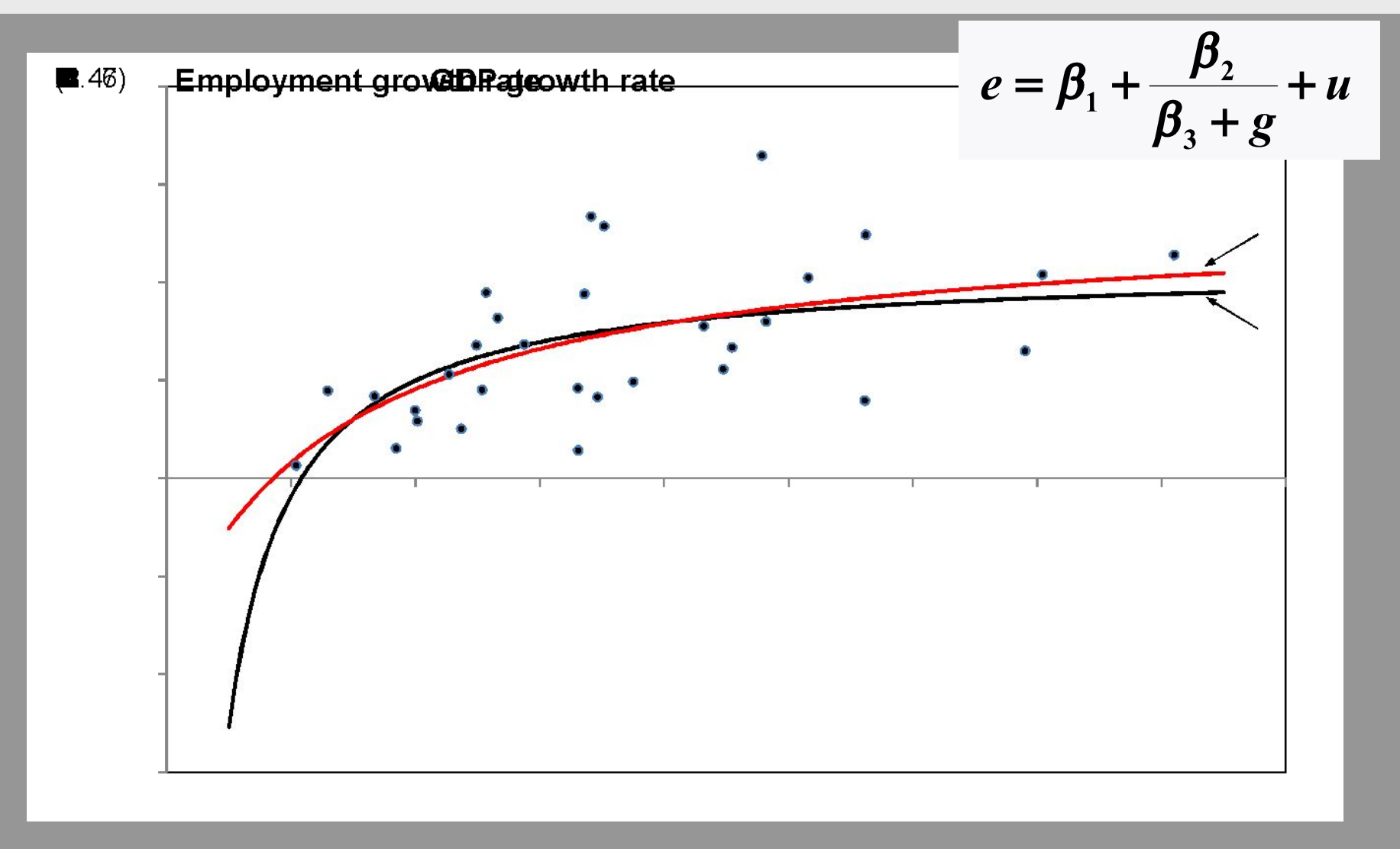

**На рисунке сравниваются оригинальные (черные) и новые (красные) гиперболические функции. Общее выравнивание значительно не улучшено, но спецификация (характеристики) кажется более удовлетворительной.**